André Hardtke

Markus Lück

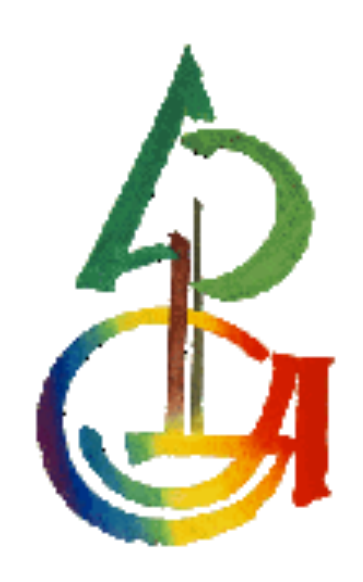

Physikalische Prozesse in der Ökologie

WS 2009/2010

#### 1 Aufgabenstellung

Berechnen Sie die Temperaturabhängigkeit des Dampfdruckes von 10% bis 100% relativer Feuchte in Schritten a 10% und stellen Sie diese grafisch dar. Wie groß ist die relative Änderung des Sättigungsdampfdruckes bei einer Temperaturerhöhung um 10 °C?

# 2.1 Methode der Auswertung (Hardtke)

Nach dem "Daltonschen-Gesetz" übt jedes Gas in einem Gasgemisch einen Teildruck aus und verhält sich so, als ob die anderen Gase überhaupt nicht vorhanden wären, ihm also der gesamte Raum alleine zur Verfügung stehen würde. Der Gesamtdruck im Gasgemisch ist die Summe der einzelnen Teildrücke. (Häckel H. 2008) Überträgt man die Vorstellung des Gasgemisches auf die Atmosphäre ist der Dampfdruck, derjenige Anteil des Druckes in der Atmosphäre, der durch den vorhandenen Wasserdampf ausgeübt wird. Unter dem Begriff Sättigungsdampfdruck versteht man demnach den Druck den der

Wasserdampf ausübt bei einer relativen Luftfeuchtigkeit von 100%.

Die der folgenden Auswertung zu Grunde liegende Formel, ist die Magnus-Funktion.

$$
ES = 6,10780 * \exp\left[\frac{17,08085 * \vartheta_L}{234,175 + \vartheta_L}\right]
$$

Sie beschreibt die Abhängigkeit des Sättigungsdampfdruckes (ES) von der Temperatur  $(\vartheta_l)$ .

### 2.2 Der verwendete SAS-CODE (Hardtke)

Die Berechnung der Dampfdrücke bei unterschiedlichen Luftfeuchtigkeiten (10%-90%) und unterschiedlichen Temperaturen (0-100°C) erfolgte mittels des folgenden SAS-Codes.

Dies wurde im Programm SAS durch eine Do-Schleife realisiert. Hierbei werden in die Magnus-Formel die Temperaturwerte von 0-100°C eingesetzt (ES). Der Sättigungsdampfdruck wird anschließend mit den verschiedenen relativen Luftfeuchtigkeiten (10-90%) multipliziert um den jeweiligen Dampfdruck zu erhalten. Zur grafischen Veranschaulichung wurden die zuvor errechneten Ergebnisse mittels der GPLOT-Funktion in einer Grafik abgetragen.

```
/* magnus.sas 
Programm für PPÖK-Übung 1
*/
data magnus;
     do Tc = 0 to 100 by 1;
           ES = 6.1078 * exp((17.06085 * Tc)/(234.175 + Tc)); /* Sättigungsdampfdruck RF=:100% */
           e_90= ES*0.9;/* Dampfdruck bei 90 % relativer Luftfeuchte */
           e_80= ES*0.8;
           e<sub>70</sub>= ES*0.7;
           e_60= ES*0.6;
            e^-50= ES*0.5;
           e_40= ES*0.4;
           e_30= ES*0.3;
            e_20= ES*0.2;
            e_10= ES*0.1;
           output;
      end;
run;
proc print data = magnus;run;
proc insight data = magnus;
      line ES e_90 e_90 e_80 e_70 e_60 e_50 e_40 e_30 e_20 e_10 * tc; 
run;
symbol1 i = join v = dot c = red 1 = 1 w = 1;
symbol2 i = join v = none c = green l = 1 w = 1;
symbol3 i = join v = none c = blue 1 = 1 w = 1;symbol4 i = join v = none c = magenta 1 = 1 w = 1;symbol5 i = join v = none c = olive 1 = 1 w = 1;symbol6 i = join v = none c = purple l =1 w = 1;
symbol7 i = join v = none c = orange l = 1 w = 1;
symbol8 i = join v = none c = marine 1 = 1 w = 1;symbol9 i = join v = none c = grey l = 1 w = 1;symbol10 i = join v = none c = black 1 = 1 w = 1;
axis1 order = 0 to 35 by 5 minor=(n=4)label = ("Temperatur [^{\circ}C]");
axis2 order = 0 to 60 by 10 minor=(n=4) label =(angle =90 "Dampfdruck [hPa]");
/* Grafikausgabe in eine gif Datei umleiten */
filename fileref "U:\PPOEK\ueb1.gif";
goptions dev=gif733 gsfname=fileref ftext = complex gsfmode=replace htext = 1.3;
proc gplot data = magnus;
     plot (ES e_90 e_80 e_70 e_60 e_50 e_40 e_30 e_20 e_10) * TC/ overlay legend haxis = axis1 vaxis=axis2;
run;quit;
goptions device = win;
```
# 3 Ergebnisse (Lück)

In Abbildung 1 ist zu erkennen, dass der Dampfdruck bei zunehmender Temperatur und relativer Luftfeuchtigkeit ansteigt.

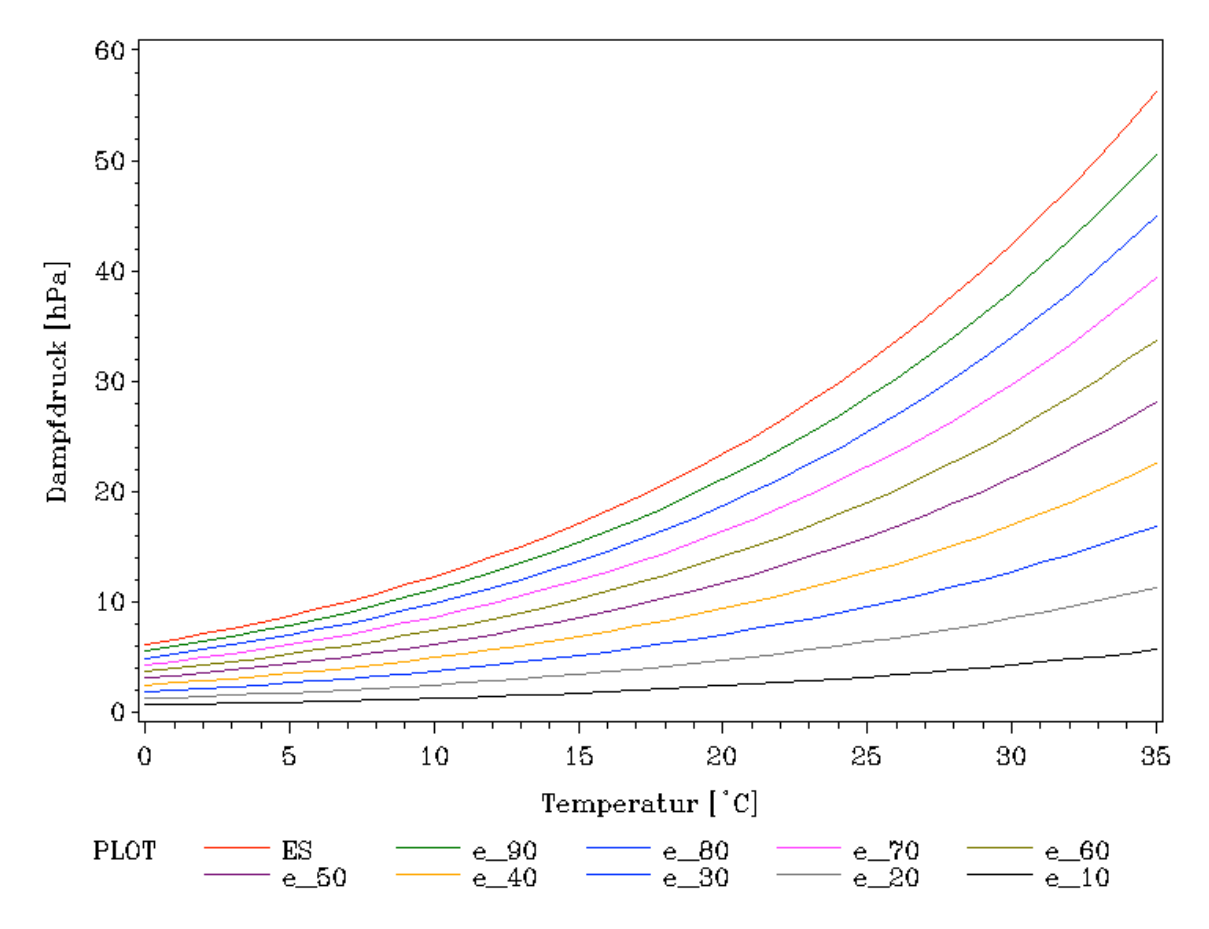

Abb.1 Abhängigkeit des Dampfdruckes von der Temperatur bei verschiedenen relativen Feuchten

### 4 Diskussion (Lück)

Der Anstieg des Dampfdruckes bei steigender Temperatur erfolgt exponentiell. Hingegen ist bei steigender relativer Luftfeuchtigkeit der Anstieg des Dampfdruckes linear.

Bei einer Temperaturerhöhung um einen Wert von 10°C verdoppelt sich der Dampfdruck (Abbildung 1).

## 5 Schlussfolgerung (Lück)

Der Zusammenhang zwischen Temperatur und Dampfdruck lässt sich anhand dieses Rechenbeispiels gut herleiten. Eine Linearisierung ist allerdings ohne größere Fehler nur in sehr kleinen Temperaturbereichen möglich.

### 6 Literatur

Hans Häckel, 2008, Meteorologie, 6. Auflage, UTB Verlag Stuttgart

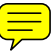